**「授業中のノートをうまく取ることができない」と不安を感じている学 生Aさんの場合**

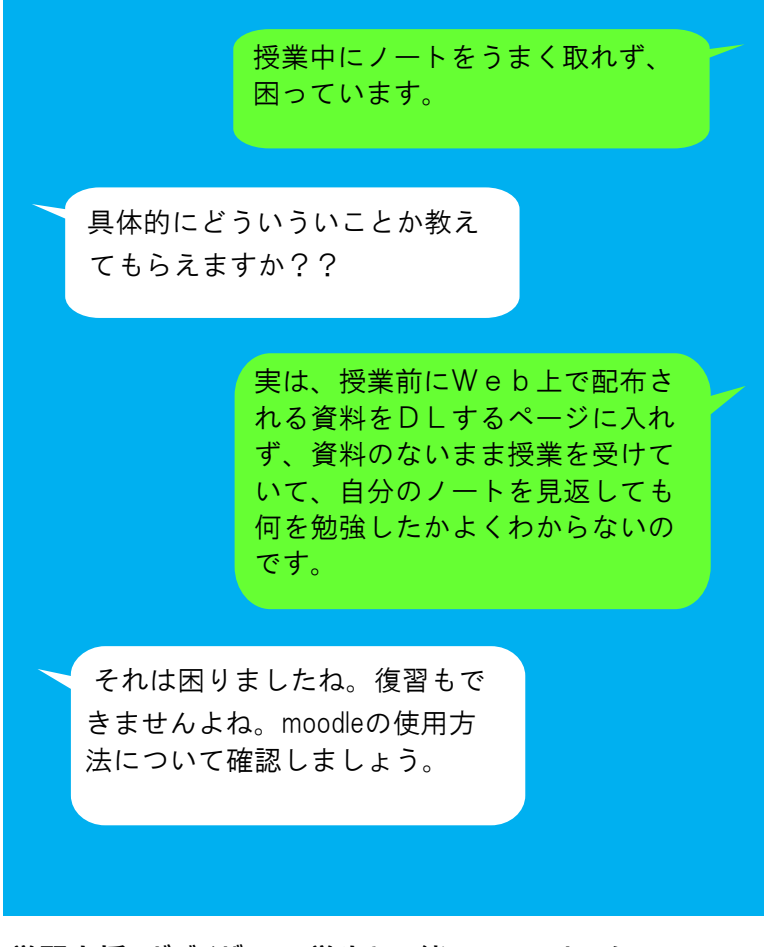

学習支援アドバイザーは、学生と一緒にICTセンターでWeb **利用の問題を解決しました。学生のやり方ではなくシステム上の 問題でした。**

> おかげさまで、授業前に出力して 授業を受けることができ、理解で きるようになりました。友達とも 一緒に勉強しています。今度は、 ノートの取り方も教えてください。

それでは、1回の授業について 見開き2ページを使ってまとめ てみることにしましょう。

> はい、おすすめしてもらったこの 「方眼ノート」を授業で使ってみ ます。

## **学習支援室を利用してみての感想**

本当に利用して良かったなと思っ ています。勉強で不安に感じてい る学生はそのままにせず、自分で 調べることも大切ですが、とても 優しく丁寧に対応してくださいま すし、ゆっくりとお話を聞いてく ださるので学修で悩んでいる方は 一度尋ねてみて欲しいです。